# DAS Mario Lukas 3D-SCANNER<br>PRAXISBUCH

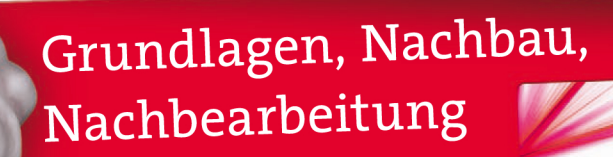

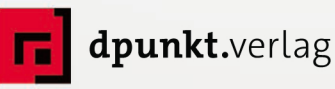

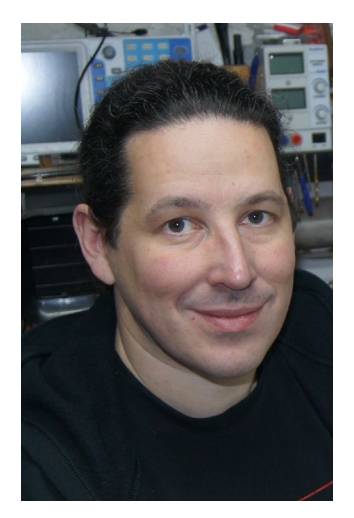

Mario Lukas hat Informatik an der RWTH Aachen studiert und arbeitet als Software-Entwickler. Er publizierte Artikel zu seiner Maker-Tätigkeit in diversen Fachmagazinen und ist Co-Autor der beim dpunkt.verlag erschienenen Bücher »Licht und Spaß« und »Das Calliope-Buch«.

Hauptsächlich beschäftigt er sich mit den Themen »3D-Scannen« und »3D-Druck«. Mehrfach konnte er bei nationalen und internationalen Wettbewerben mit seinen Kreationen gute Platzierungen belegen. Mario betreut seit Jahren federführend das FabScanPi-3D-Scanner-Projekt. Er ist einer der Gründungsväter des Vereins Freie Maker e.V.

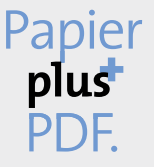

Zu diesem Buch – sowie zu vielen weiteren dpunkt.büchern – können Sie auch das entsprechende E-Book im PDF-Format herunterladen. Werden Sie dazu einfach Mitglied bei dpunkt.plus<sup>+</sup>:

**www.dpunkt.plus**

**Mario Lukas**

## **Das 3D-Scanner-Praxisbuch**

**Grundlagen, Nachbau, Nachbearbeitung**

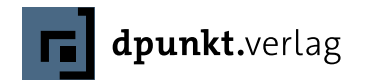

Mario Lukas info@mariolukas.de

Lektorat: Volker Bombien, Boris Karnikowski Copy-Editing: Petra Kienle, Fürstenfeldbruck Satz: Ulrich Borstelmann, *www.borstelmann.de* Herstellung: Stefanie Weidner Umschlaggestaltung: Helmut Kraus, *www.exclam.de* Druck und Bindung: mediaprint solutions GmbH, 33100 Paderborn

Bibliografische Information der Deutschen Nationalbibliothek Die Deutsche Nationalbibliothek verzeichnet diese Publikation in der Deutschen Nationalbibliografie; detaillierte bibliografische Daten sind im Internet über *http://dnb.d-nb.de* abrufbar.

ISBN: Print 978-3-86490-640-4 PDF 978-3-96088-697-6 ePub 978-3-96088-698-3 mobi 978-3-96088-699-0

1. Auflage 2020 Copyright © 2020 dpunkt.verlag GmbH Wieblinger Weg 17 69123 Heidelberg

*Hinweis:* Der Umwelt zuliebe verzichten wir auf die Einschweißfolie.

*Schreiben Sie uns:* Falls Sie Anregungen, Wünsche und Kommentare haben, lassen Sie es uns wissen: hallo@dpunkt.de.

Die vorliegende Publikation ist urheberrechtlich geschützt. Alle Rechte vorbehalten. Die Verwendung der Texte und Abbildungen, auch auszugsweise, ist ohne die schriftliche Zustimmung des Verlags urheberrechtswidrig und daher strafbar. Dies gilt insbesondere für die Vervielfältigung, Übersetzung oder die Verwendung in elektronischen Systemen.

Es wird darauf hingewiesen, dass die im Buch verwendeten Soft- und Hardware-Bezeichnungen sowie Markennamen und Produktbezeichnungen der jeweiligen Firmen im Allgemeinen warenzeichen-, marken- oder patentrechtlichem Schutz unterliegen.

Alle Angaben und Programme in diesem Buch wurden mit größter Sorgfalt kontrolliert. Weder Autor noch Verlag können jedoch für Schäden haftbar gemacht werden, die in Zusammenhang mit der Verwendung dieses Buches stehen.

5 4 3 2 1 0

## **Inhaltsübersicht**

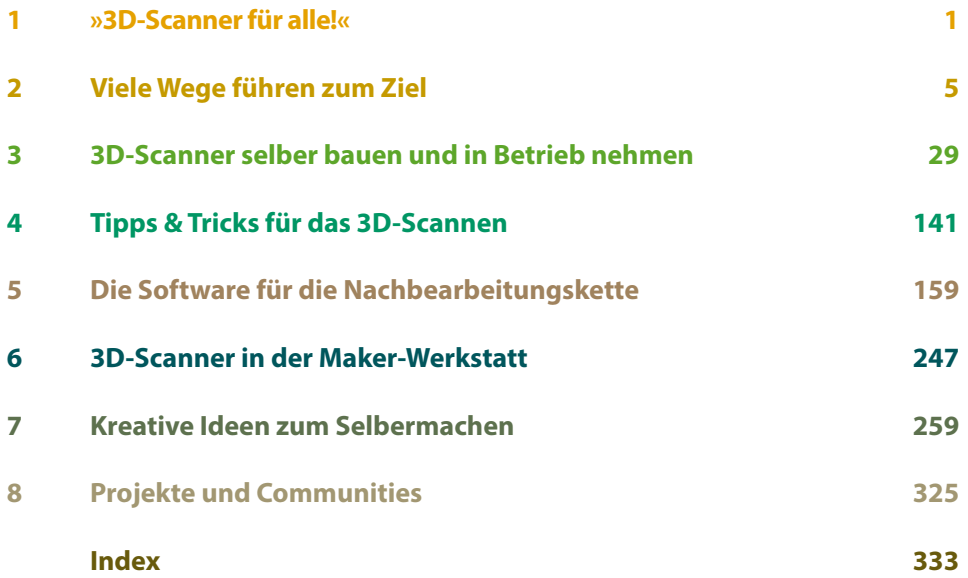

## **Inhaltsübersicht**

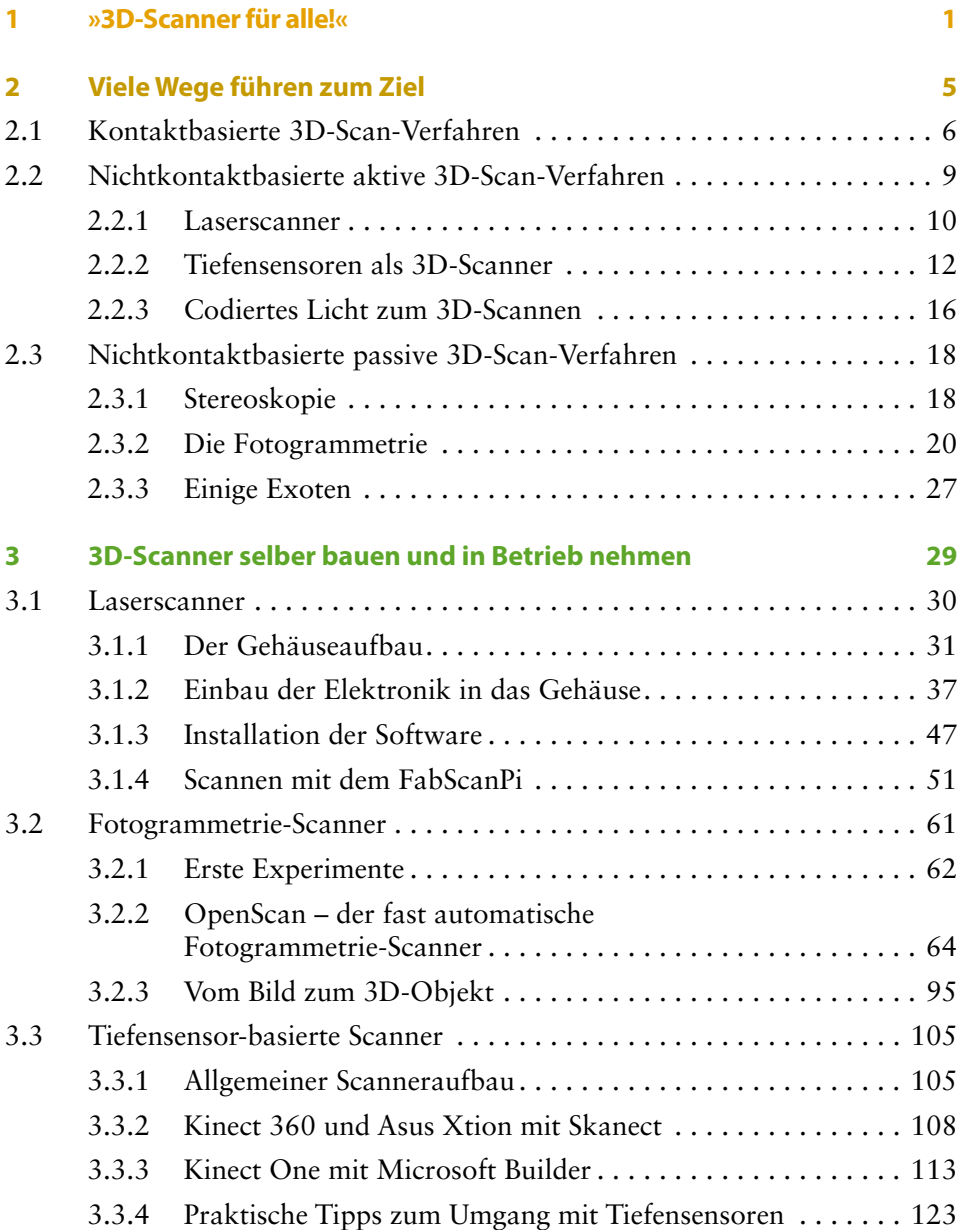

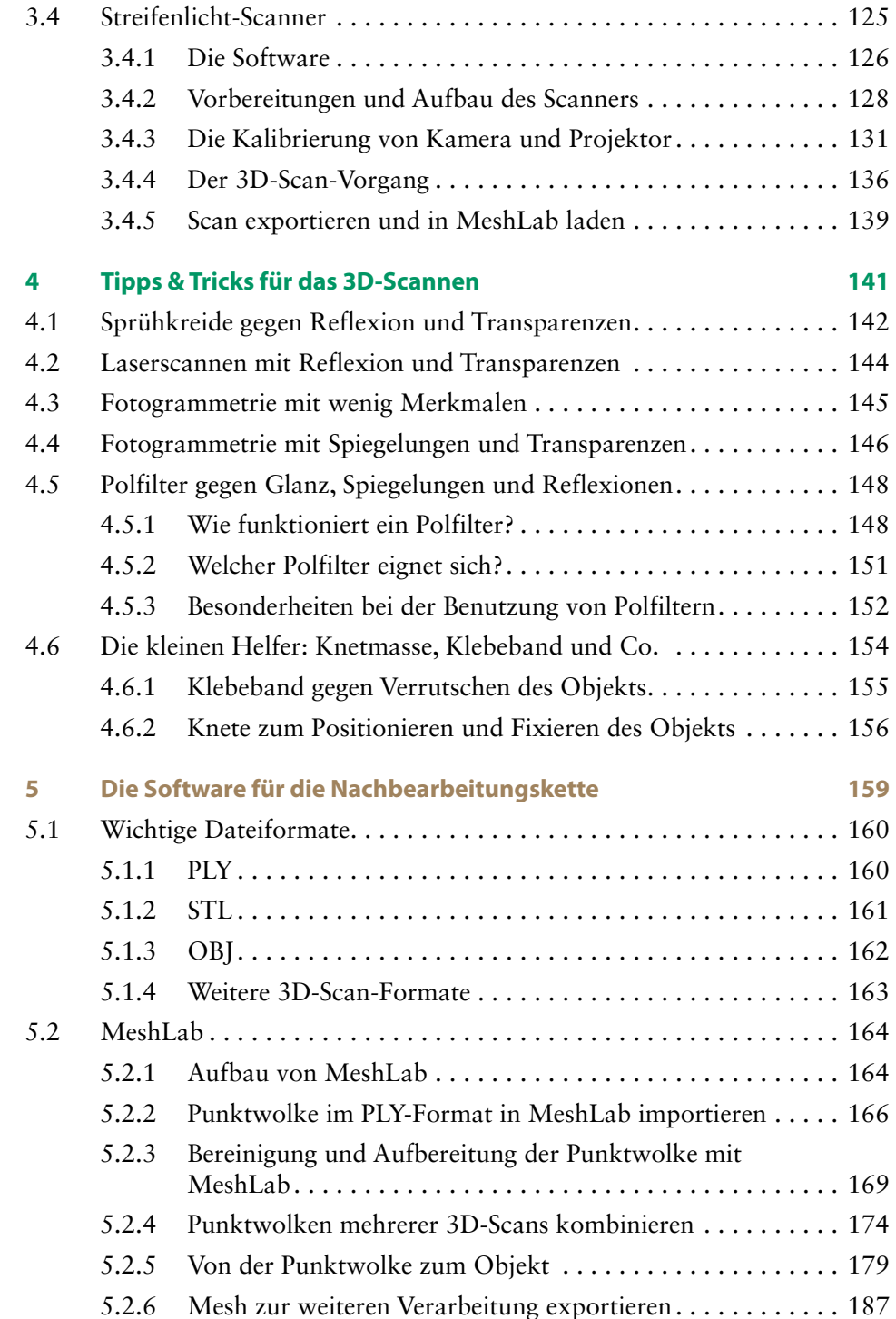

**The Committee of Committee** 

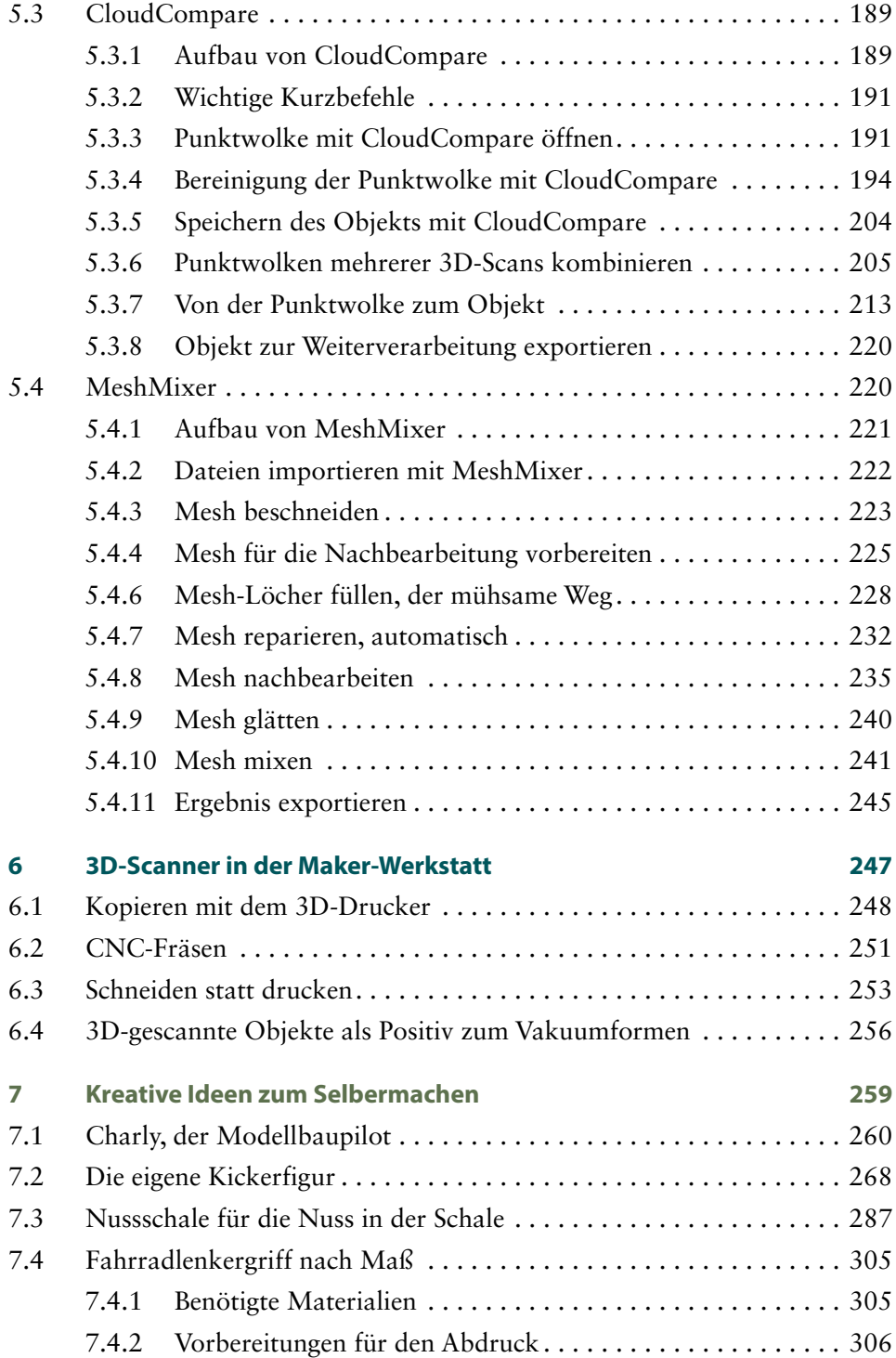

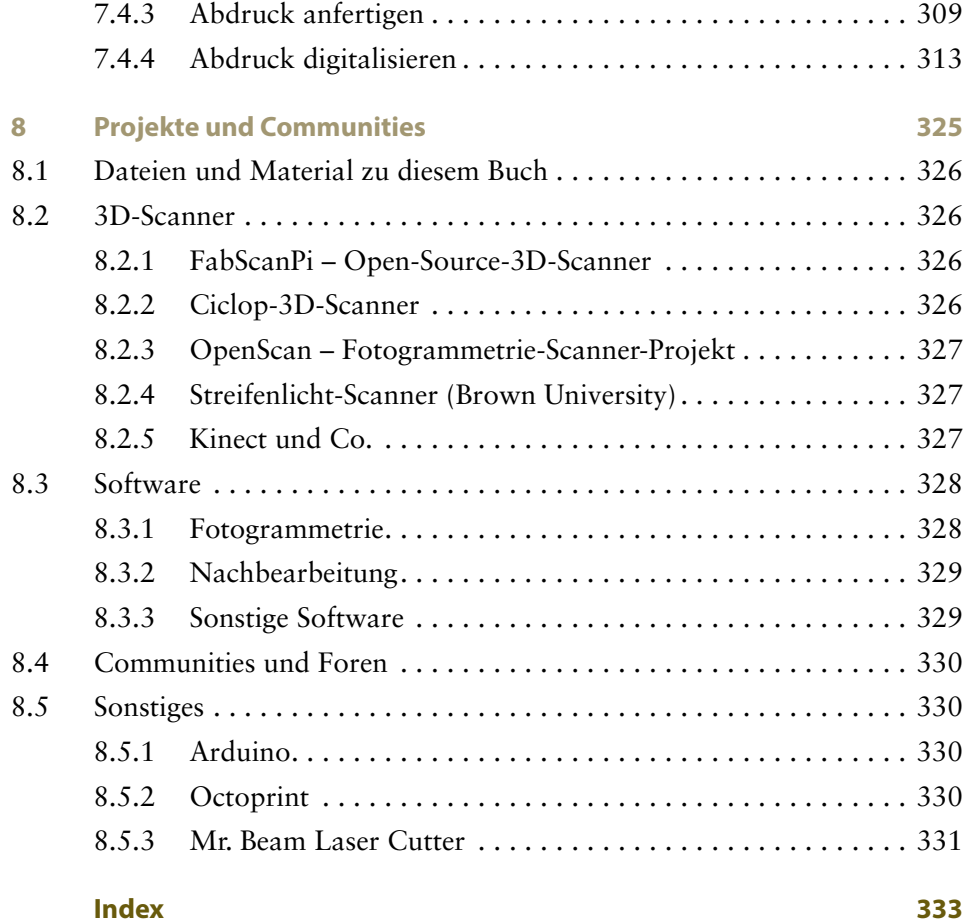

### **Vorwort**

#### Lieber Leser\*innen,

beinahe wäre dieses Buch durch einen riesigen Fehler nicht mehr zu Stande gekommen. Um mir einen besseren Überblick über den Stand des Buchprojekts zu verschaffen, versuchte ich im letzten Quartal 2019, aus dem Rohtext ein erstes PDF zu erzeugen. Zu diesem Zweck hatte ich mir ein kleines Skript geschrieben, welches diese Aufgabe automatisch und mit Leichtigkeit übernehmen sollte. Seine Aufgabe – ein PDF zu erzeugen – hat dieses Skript auch mit Bravour gelöst. Es hat aber auch alle Daten aus den Projekthaupt- und Unterverzeichnissen gelöscht. Schuld an der ganzen Misere war ein unachtsam schnell heruntergetippter regulärer Ausdruck. Am Ende stand ich da und hatte nur noch das PDF, in dem zwar Texte und Bilder zum großen Teil noch vorhanden waren, doch hatten die Bilder eine derart schlechte Qualität, dass sie in diesem Format unbrauchbar waren.

Zunächst war die Panik groß, denn ich verfügte über kein direktes Backup. Leute, die mich besser kennen, konnten es nicht glauben, gerade mir als Informatiker hätte so etwas niemals passieren dürfen. Wie der Zufall es so wollte, hatte ich mir aber ein paar Wochen vor diesem unschönen Vorfall einen neuen Laptop angeschafft. Viele Bilder konnte ich von der Festplatte dieses Geräts wiedergewinnen. Nichtsdestotrotz blieb es mir nicht erspart, das Fotozelt im Keller aufzustellen und die fehlenden Bilder noch einmal zu machen. An dieser Stelle möchte ich jeden daran erinnern, wie wichtig Backups sind!

Wie bereits erwähnt, verdiene ich meine Brötchen als Informatiker. Im Alltag entwickle ich als Angestellter für ein Unternehmen Software. Am Abend widme ich mich dann persönlichen Software- und Bastelprojekten. Noch während meines Studiums fand ich über den ersten Selbstbau eines 3D-Druckers den Weg zu 3D-Scannern. Sehr früh wurde ich im Jahr 2013 auf das FabScan-Projekt im FabLab Aachen aufmerksam. Der Gedanke, Gegenstände digitalisieren zu können, ließ mich nicht mehr los.

So kam es, dass ich bereits zwei Jahre später sehr federführend im FabScan-Projekt tätig wurde. Das Ganze ist bis zum heutigen Tag ein sehr zeitintensives, aber auch spannendes Hobby geblieben und ich versuche, beinahe jede freie Minute in das Projekt zu investieren. Dabei sollte nicht unerwähnt bleiben, dass das FabScan-Projekt ohne Prof. Jan Borchers, Rene Bohne und vor allem aber auch die Firma Watterott Elektronik nie in der heutigen Form möglich gewesen wäre. Danke!

Da die 3D-Scan-Thematik sehr viele Facetten hat und somit der Einstieg in das Thema recht schwierig sein kann, war ich überzeugt, dass ein Buch wie dieses für viele Neulinge hilfreich sein würde. An dieser Stelle möchte ich mich auch bei meinem Lektor Volker Bombien bedanken. Volker stand mir während des gesamten Projekts mit Rat und Tat zur Seite. Vor allem aber hatte er immer ein offenes Ohr für mich, was mir selbstverständlich auch zum Zeitpunkt meiner Datenpanne sehr geholfen hat.

Ein weiterer großer Dank gilt an dieser Stelle Thomas Mengel. Thomas war es, der mir die Augen für die Welt der Fotogrammetrie geöffnet hat. Ein Großteil des Kapitels zu diesem Thema war nur durch seine große Erfahrung und Mithilfe möglich. Vor allem danke ich ihm auch für die Bereitstellung von Bild- und Anschauungsmaterial.

Ebenfalls möchte ich mich bei Robert Kränzlein für die Bereitstellung von weiterem Bildmaterial und für einen Erfahrungsbericht mit dem FabScan bedanken. Von ihm stammt das Projekt mit der Pilotenpuppe »Charly«. Durch seine Leidenschaft für den Modellbau und sein Interesse am FabScan hat es dieses schöne Projekt ins Buch geschafft.

Zu guter Letzt gilt mein allergrößter Dank meiner Familie, dabei in erster Linie meiner Frau. Ohne ihr Verständnis und ihre Mithilfe an vielen Tagen wären das FabScan-Projekt und am Ende wohl auch dieses Buch nicht möglich gewesen.

Mario Lukas

## **Grußwort**

Wenn sich in einem 3D-Drucker Schicht für Schicht ein plastisches Objekt materialisiert, dann wirkt dies auf mich persönlich immer noch wie Magie – selbst wenn mir bewusst ist, dass hinter der Bewegung des Druckkopfes nur eine Liste von Maschinenbefehlen steckt, die Stück für Stück abgearbeitet wird.

Es gibt aber etwas, was auf mich noch viel magischer wirkt als ein 3D-Drucker – und das ist ein 3D-Scanner. Der schlägt genau den umgekehrten Weg ein wie der Drucker: Denn der Scanner erfasst einen realen Gegenstand Stückchen für Stückchen und baut im Computer ein dreidimensionales Datenmodell davon auf. Wenn alles klappt, ist dieser virtuelle Zwilling manchmal irritierend detailliert und seltsam vertraut – spätestens dann, wenn der Scanner einen selbst erfasst hat und man auf dem Bildschirm seinem Doppelgänger in die Augen schaut ...

Wie Magie können aber auch die Algorithmen wirken, die das Scannen in 3D überhaupt erst möglich machen. Sie sind viel komplizierter als die relativ einfache Geometrie, auf der eine 3D-Drucker-Steuerung beruht. Vielleicht gibt es deshalb neben den vielen Maker-Projekten rund um den 3D-Druck nur so wenige 3D-Scanner für den Eigenbau – einige davon stellt dieses Buch vor.

Möglich, dass ebenfalls aufgrund dieser Komplexität dies das erste deutschsprachige Buch ist, das sich dem Thema 3D-Scannen in solchem Umfang und in dieser Tiefe widmet. Ganz sicher bin ich mir aber, dass Mario Lukas der ideale Autor für ein solches Werk ist, denn er beschäftigt sich seit Jahren mit großer Ausdauer mit den verschiedenen Methoden des 3D-Scannens. Auf diesem Feld werden wohl nur wenige Maker so viel Expertenwissen gesammelt haben wie Mario. Dabei schlägt sein Herz für Open Source, für die Idee, dass der Code und die Baupläne und auch die Software für die Aufbereitung der Daten offen sein sollten, offen für Modifikationen und Weiterentwicklungen aus der Community. Deshalb hat er für dieses Buch lauter Projekte und Werkzeuge zusammengetragen und verknüpft, die diesen Grundgedanken teilen.

Ich wünsche allen viel Spaß und neue Erkenntnisse beim Lesen dieses Buches, vor allem aber auch Erfolg bei den eigenen 3D-Scan-Experimenten. Denn dieses Buch bietet ausführliche Anleitungen für alle, die gerne selber aus realen Objekte 3D-Datenmodelle erzeugen und etwa zu 3D-Druckvorlagen aufbereiten wollen. Und selbst wenn sich dabei im Lauf der Zeit viel Verständnis für die Technik und einige Routine einstellen, bin ich mir sicher, dass stets ein wenig von der Magie spürbar bleibt, wenn sich die virtuellen Zwillinge nach und nach auf dem Bildschirm abzeichnen.

Peter König, stellvertretender Chefredakteur des deutschen Make-Magazins

## <span id="page-14-0"></span>**1 »3D-Scanner für alle!«**

Spätestens mit dem Aufkommen von 3D-Fernsehen, Virtual- und Augmented Reality-Geräten tauchte vermehrt die Bezeichnung »3D« auf. Auch Betriebssysteme wie Microsoft Windows bringen in der Standardinstallation mittlerweile Softwarepakete zur 3D-Modellierung mit. 3D-Drucker werden immer günstiger und leistungsfähiger. Nachdem die Patente für die gängigsten 3D-Druck-Verfahren ausgelaufen waren, gehörten Geräte wie der 2008 ins Leben gerufene 3D-Drucker »RepRap-Mendel« (»Replicating Rapidprototyper«) bereits zu den Dinosauriern ihrer Gattung.

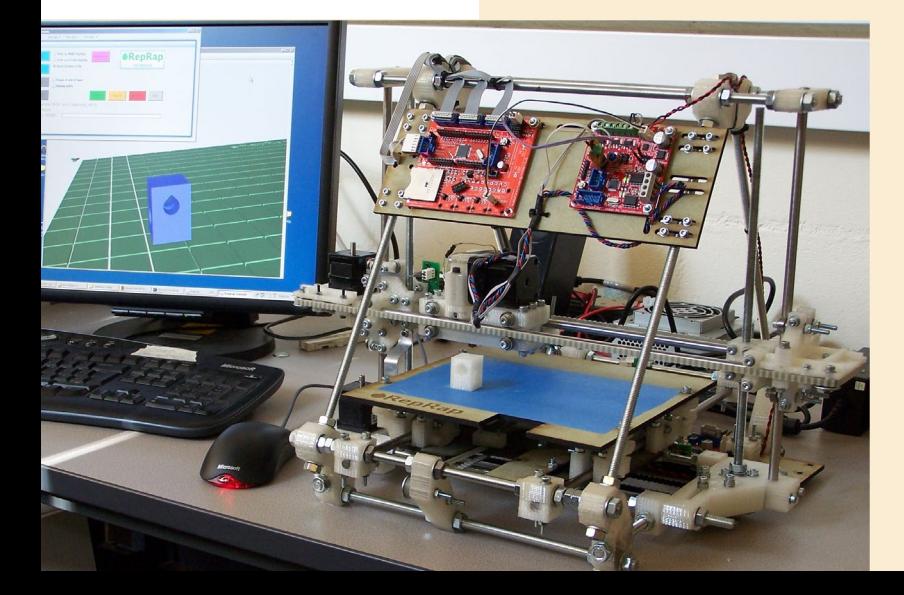

*RepRap Mendel v2. (Quelle: https://commons. wikimedia.org/wiki/File:RepRap\_ v2\_Mendel.jpg)*

Mit dem Einzug der 3D-Drucker in den Hobbykeller steigt der Bedarf an 3D-druckbaren Modellen. Diese können über eine der unzähligen Online-Datenbanken bezogen oder mit einer CAD-Anwendung selbst erstellt werden. Allerdings erfordert das Erlernen einer CAD-Anwendung entsprechend viel Zeit. Vor allem, wenn es um das Modellieren von organischen Objekten geht, stoßen viele schnell an die Grenzen des Machbaren.

Eine schnellere Lösung bieten 3D-Scanner. Mit diesen lassen sich dreidimensionale Objekte digitalisieren. Auf diese Weise entsteht der digitale Zwilling dieser Objekte im Computer. 3D-gescannte Objekte können dann mithilfe entsprechender Software relativ einfach weiterverarbeitet werden. Eine digitale Kopie des Objekts mittels 3D-Druck zu erstellen, ist jedoch nur eine Möglichkeit, die man mithilfe von 3D-Scans umsetzen kann.

Was früher beim Film noch aufwendig erstellte Modelle und Puppen waren, wurde in den letzten zwanzig Jahren vermehrt durch sogenannte »Computer Generated Imagery« (»CGI») ersetzt. Oft werden Schauspieler und Requisiten mithilfe von 3D-Scannern digitalisiert. Die so entstandenen Modelle können dann bequem von einem CGI-Künstler weiterverarbeitet werden.

Auch in medizinischen Anwendungsbereichen sind 3D-Scanner in der heutigen Zeit nicht mehr wegzudenken. So fertigen beispielsweise Zahnärzte mittels eines 3D-Scans passgenauen Zahnersatz an.

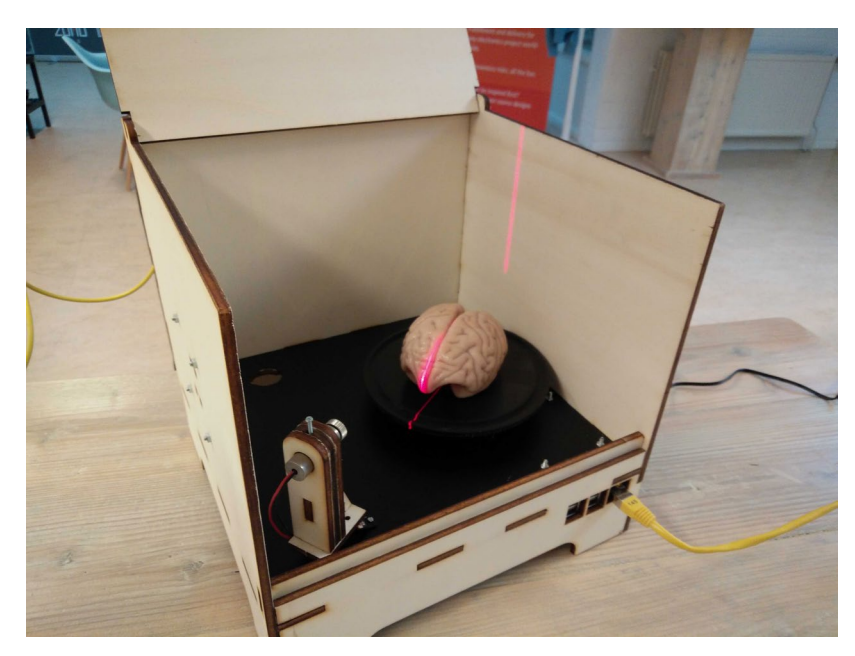

*Gehirn-3D-Scan mit dem FabScanPi*

Auch im Bereich der Archäologie stellen 3D-Scanner ein inzwischen unentbehrliches Werkzeug dar. Durch den Einsatz von 3D-Scans können archäologische Funde digital konserviert und rekonstruiert werden.

Dabei arbeiten 3D-Scanner meist nach dem gleichen Prinzip. Es werden Koordinaten von einzelnen Punkten am Objekt gemessen und gespeichert. Daraus entsteht eine Anhäufung von Punkten, welche das Objekt in Form vieler einzelner Punkte im Raum repräsentiert. Je dichter diese Punkte am Objekt gemessen werden, desto detailreicher ist der spätere »Rohscan«. Die so entstandene Anhäufung von Punkten wird »Punktwolke« genannt. Eine Punktwolke kann mehrere Millionen einzelne Punkte umfassen. Punktwolken lassen sich in unterschiedlichen Formaten abspeichern. Werden die einzelnen Punkte miteinander verbunden, entsteht eine geschlossene Oberfläche, das sogenannte »Mesh«.

#### INFO

3D-Scannen ist ein Prozess zum Erfassen von Messdaten eines Objekts oder einer Umgebung. Dabei steht das Erfassen von Form und Aussehen im Vordergrund. Die so erfasste Menge an Messpunkten kann anschließend mit geeigneter Software wieder in eine geometrische Form überführt und mit 3D-Anwendungen weiterbearbeitet werden.

Längst sind 3D-Scanner nicht mehr nur im Bereich Forschung, Entwicklung und Produktion zu finden, sie erfahren ähnlich wie 3D-Drucker einen immer höheren Verbreitungsgrad in den Hobbykellern. Bereits als die ersten 3D-Drucker mit dem RepRap-Projekt Einzug in die Hobbykeller hielten, entstanden die ersten 3D-Scanner-Projekte. Kurze Zeit später verschwanden viele dieser Projekte wieder. Erst in den letzten Jahren wuchs das Interesse daran wieder. Diese Entwicklung kann zum einen daran liegen, dass in den letzten Jahren die Anzahl günstiger 3D-Drucker in den Hobbykellern gestiegen ist, zum anderen aber auch an der nach wie vor zunehmenden Rechenleistung von Computern. Das macht auch rein bildbasierte 3D-Scan-Verfahren immer attraktiver.

Dieses Buch richtet sich in erster Linie an Bastler, Maker und Hobbyisten. Es soll Ihnen einen Einstieg in das 3D-Scannen ermöglichen. Das Thema bietet sicher Stoff für gleich mehrere Bücher, das betrifft vor allem die Kapitel, in welchen es um die Nachbearbeitung von Rohdaten geht. Haben Sie die Grundlagen jedoch erst einmal verstanden, so finden Sie auch schneller den Zugang zu komplexeren 3D-Scan-Themen. Bei der im Buch vorgestellten Software lohnt es sich oftmals, wenn Sie selbst ein wenig mit den Einstellungen experimentieren. Darüber hinaus finden Sie im Internet eine Vielzahl von Blogs, Foren und Videos zum Thema »3D-Scanner«.

Das Buch startet mit einem möglichst verständlichen Überblick über die gängigsten 3D-Scan-Verfahren. Vielen der vorgestellten Verfahren liegen komplexe mathematische Berechnungen zu Grunde. Dieses Buch richtet sich jedoch weniger an theorieinteressierte Leser. Vielmehr möchte ich das Basiswissen für den Praxiseinstieg im Umgang mit 3D-Scannern und der dazugehörigen Software schaffen.

Nach der Vorstellung der unterschiedlichen 3D-Scan-Verfahren folgt ein Kapitel, das einen 3D-Scanner-Aufbau beschreibt, der zu den meisten der vorgestellten Verfahren passt. Damit sind Sie in der Lage, die vorgestellten Verfahren zu Hause auszuprobieren. Dabei habe ich darauf geachtet, dass die Lösungen sehr leicht und günstig nachgebaut werden können.

Wenn Sie die ersten Versuche mit den vorgestellten Aufbauten hinter sich haben, gebe ich Ihnen im darauffolgenden Kapitel einige Praxistipps, mit deren Hilfe Sie noch bessere Ergebnisse erzielen können. Da es sich bei den vorgestellten Aufbauten um reine bildbasierte Verfahren handelt, können Sie diese Praxistipps bei allen vorgestellten 3D-Scannern anwenden.

Einer der wohl wichtigsten Schritte folgt mit der Nachbearbeitung der fertigen Rohscans. Leider ist bisher praktisch kein 3D-Scanner so perfekt, dass Sie das Ergebnis eines erfolgreichen Scan-Vorgangs nicht nachbearbeiten oder aufbereiten müssten. Fast immer müssen Sie den Scan für ein perfektes Ergebnis bereinigen oder mit weiteren einzelnen Scans kombinieren. Aus diesem Grund gibt es zum Thema »Nachbearbeitung von 3D-Scans« ein umfangreiches Kapitel. Darin beschreibe ich die wichtigsten Nachbearbeitungsprozesse anhand praktischer Beispiele und unterschiedlicher Softwarepakete.

Bevor es im letzten Kapitel um die praktischen Beispiele geht, folgt noch ein kurzer Exkurs in die Maker-Werkstatt. Darin stelle ich Maschinen aus dem Hobbykeller vor, die mit einem 3D-Scanner kombiniert werden können.

Abschließend folgen vier praktische Anwendungsbeispiele zum Nachmachen. Dabei gehe ich noch einmal ganz praktisch auf die bereits vorgestellten Softwarewerkzeuge ein.

Zum Schluss folgt eine Sammlung von wichtigen Community-Links und weiterführender Literatur, die Ihnen beim tieferen Einstieg in das Thema »3D-Scannen« helfen soll.

4

<span id="page-18-0"></span>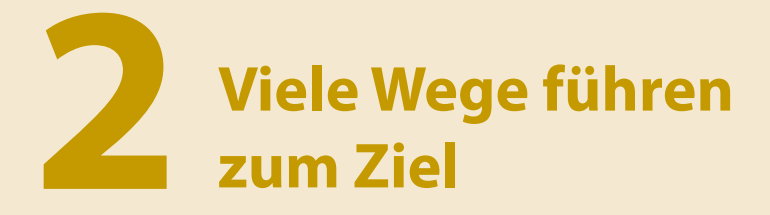

Es gibt unterschiedliche Verfahren zur dreidimensionalen Vermessung von Objekten, doch keines davon ist die »eierlegende Wollmilchsau«. Jedes dieser Verfahren hat sowohl Vor- als auch Nachteile. Dies beginnt beim Anschaffungspreis und geht bis hin zu physikalischen Einschränkungen.

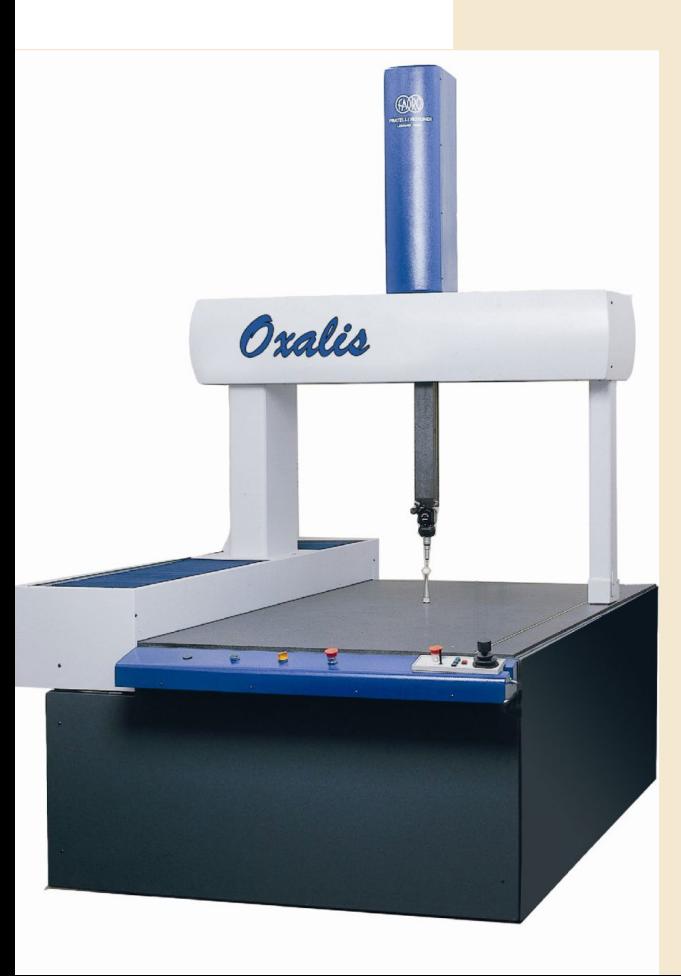

<span id="page-19-0"></span>Begeben Sie sich also in die Welt des 3D-Scannens, so sollten Sie sich darüber klar sein, dass bisher kein Gerät das gewünschte Objekt auf Knopfdruck vollautomatisch perfekt digitalisiert. Für ein gutes Ergebnis wird immer etwas Vor- und Nachbereitung nötig sein.

Da jedes Verfahren Stärken und Schwächen hat, sollten Sie sich vorher genau überlegen, welche Ziele Sie mit einem 3D-Scan verfolgen. Die Wahl des geeigneten Verfahrens hängt oft vom Anwendungsfall ab. So verfolgt man mit dem Scan einer Person etwa ein anderes Ziel als mit dem Scan eines winzigen Insekts. Bei dem einen 3D-Scan genügt etwa eine mittlere bis grobe Detailstufe, wohingegen bei anderen Anwendungsfällen Details bis im Zehntelmillimeterbereich und kleiner nötig sind.

Generell werden die Verfahren in zwei Klassen kategorisiert, in *kontaktbasierte* und *nichtkontaktbasierte* Verfahren. Die kontaktbasierten Verfahren beschreibe ich in Kapitel 2.1 genauer. Wie der Name schon verrät, wird das Objekt bei diesen Verfahren haptisch abgetastet.

Die verbreiteteren Verfahren sind jedoch die nichtkontaktbasierten Verfahren, weiter unterteilt in *aktive* und *passive* Verfahren. In Kapitel 2.2 stelle ich einige der häufigsten nichtkontaktbasierten aktiven Verfahren vor, während sich Kapitel 2.3 um die wichtigsten nichtkontaktbasierten passiven Verfahren dreht.

Da es in diesem Buch eher um die praktische Anwendung geht und die folgenden Ausführungen nur einen Überblick über die unterschiedlichen Techniken bieten sollen, verzichte ich auf die exakte mathematische Beschreibung der eingesetzten Algorithmen.

#### 2.1 Kontaktbasierte 3D-Scan-Verfahren

Bei kontaktbasierten 3D-Scan-Verfahren werden einzelne Punkte am Objekt über eine mechanische Messvorrichtung erhoben.

Diese Art der Punktvermessung ist nicht neu und findet bis heute in einem der ältesten Handwerke der Welt noch immer Verwendung: der Bildhauerei. Erste Aufzeichnungen von Geräten zur mechanischen Punktvermessung stammen aus dem Jahr 1435. Nicolas-Marie Gatteaux (1751–1832) und John Bacon der Ältere (1740–1799) gelten als Erfinder sogenannter »Punktiergeräte«.

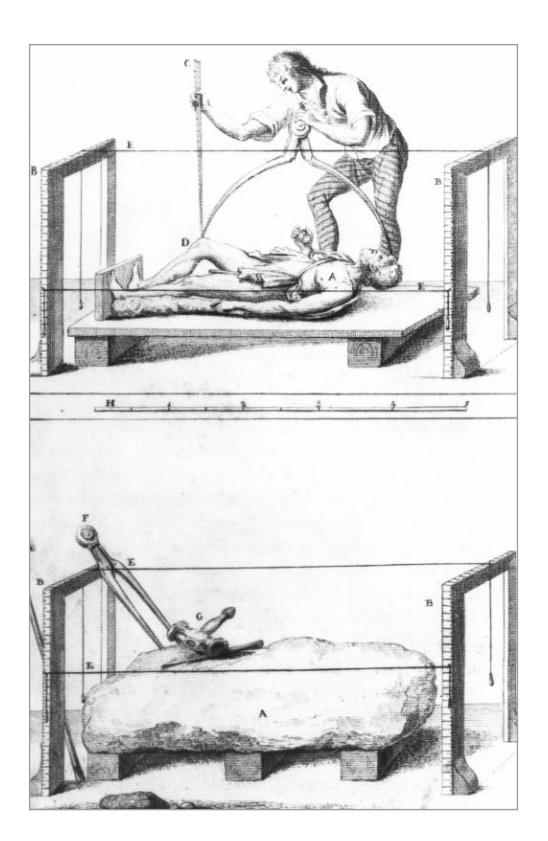

*Drei-Zirkel-Methode (Quelle: https://commons.wikimedia.org/ wiki/File:Carradori\_IX.jpg)*

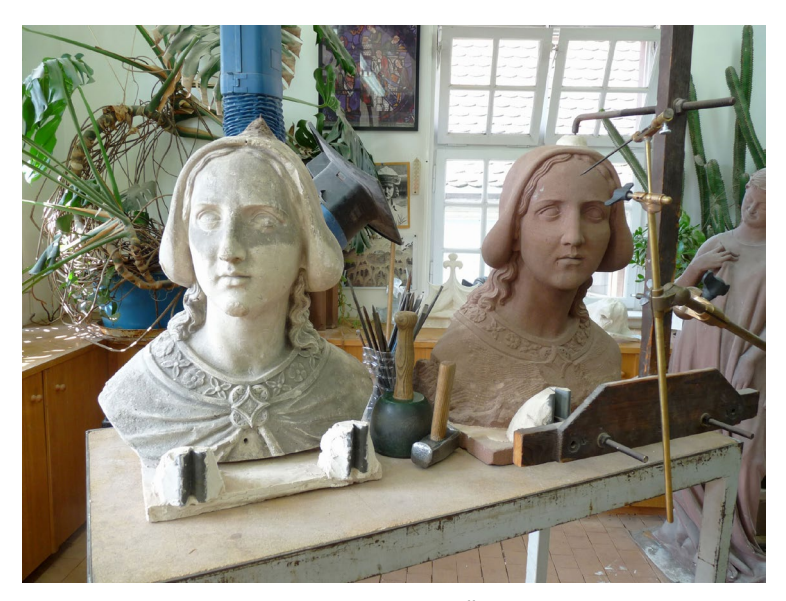

*Steinmetz- und Bildhauerwerkzeug zum Übertragen von Punkten von einer Vorlage auf das Werkstück (Quelle: https://commons.wikimedia. org/wiki/File:Atelier\_de\_sculpture-Cath%C3%A9drale-Strasbourg.jpg)*

Schon im Mittelalter verwendeten Steinmetze und Bildhauer Geräte zur punktgenauen Vermessung. Die als »Punktiergerät« bezeichneten Apparate basieren auf dem Prinzip des stereometrischen Gesetzes. Dabei werden drei Fixpunkte sowohl am Modell als auch am Werkstück bestimmt. Auf diesen Punkten wird das Punktierkreuz so positioniert, dass die verschiebbare Nadel jeden Bereich des Objekts erreichen kann. Mittels des Gestänges und der beweglichen Nadel kann der Bildhauer am Objekt Maß nehmen und so bestimmen, wie viel Material am Werkstück noch entfernt werden muss. Durch Wiederholen des Prozesses nähert sich der Bildhauer langsam dem gesuchten Punkt am Werkstück. So kann die Vorlage Stück für Stück auf das Werkstück übertragen werden, bis eine exakte Kopie entstanden ist.

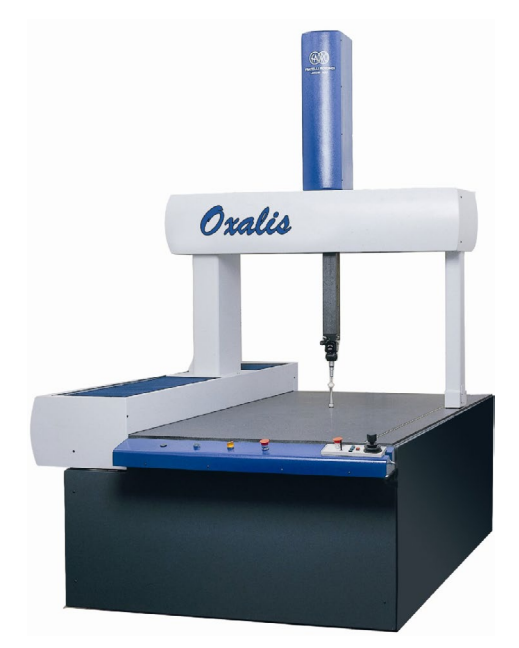

*Haptisches CNC-Messsystem für die industrielle Anwendung (Quelle: https://it.m.wikipedia.org/wiki/ Macchina\_di\_misura\_a\_coordinate)*

In der heutigen Zeit werden für derartige Vermessungen moderne Koordinatenmessgeräte eingesetzt. Diese sind CNC-gesteuert und verfügen über ein zur Messung räumlicher Koordinaten geeignetes Messsystem. Meist besteht das Messsystem aus einem schaltenden oder messenden Sensor. Der Sensor tastet systematisch das Objekt ab und erzeugt so wiederum eine Punktwolke. Koordinatensysteme sind hoch präzise und werden deshalb häufig in der Industrie zur Qualitätssicherung von industriell gefertigten Bauteilen verwendet. Dabei wird das Objekt nach der Fertigung mit einem CNC-gesteuerten Messkopf vermessen. Anschließend werden die gemessenen Daten mittels geeigneter Software mit der CAD-Konstruktion verglichen.

Im Gegensatz zu optischen Verfahren hat ein Koordinatenmessgerät keine Probleme mit reflexiven oder transparenten Objektoberflächen, da die Oberfläche haptisch und nicht optisch abgetastet wird. Dieser Prozess wird

häufig in der Industrie verwendet. Vor allem kann auf diese Weise ein Bauteil nach der Fertigung einer Qualitätskontrolle unterzogen werden. So lassen sich zum Beispiel die Fertigungstoleranzen durch Vermessen des gefertigten Teils ermitteln. Auch zum sogenannten »Reverse Engineering« lässt sich diese Art der Vermessung verwenden.

<span id="page-22-0"></span>Abgesehen von den Kosten für eine solche Maschine bringt dieses Verfahren weitere Nachteile mit sich. Durch den Kontakt der Messeinheit mit dem Objekt kann dieses verändert oder sogar beschädigt werden, was bei historischen Artefakten natürlich ein Problem darstellt. Hinzu kommt, dass ein kontaktbasierter 3D-Scan-Vorgang verglichen mit optischen Verfahren sehr langsam arbeitet. Und eine Erfassung der Textur oder Farbgebung des Objekts ist ohne weitere Hilfsmittel nicht möglich.

Koordinatenmessgeräte werden in diesem Buch nicht weiter behandelt, da sie für die

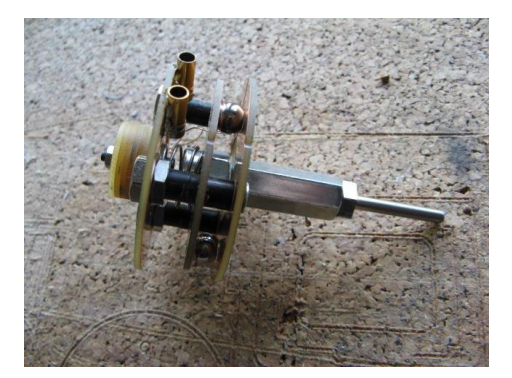

*Do-It-Yourself-3D-Tastsensor (Quelle: http://www.machschmidt.de/ html/3d-taster.html)*

Maker-Werkstatt zu aufwendig und durch ihren hohen Anschaffungspreis eher uninteressant sind. Dennoch existieren im Netz einige ambitionierte Do-It-Yourself-Ansätze zum Nachbau solcher Messsysteme. Bildbasierte Verfahren bieten aber einen wesentlich schnelleren Einstieg in die Welt des 3D-Scannens und werden im nächsten Unterkapitel etwas ausführlicher behandelt.

#### 2.2 Nichtkontaktbasierte aktive 3D-Scan-Verfahren

Bei den nichtkontaktbasierten *aktiven* 3D-Scans kommt sogenannte »strukturierte Beleuchtung« zum Einsatz. Deshalb werden diese Verfahren auch oft unter dem Begriff »Structured Light« zusammengefasst. Eine strukturierte Beleuchtung kann durch Hilfsmittel wie Laser und Projektoren erreicht werden. Typische Verfahren sind dabei Time-of-Flight, Laser- und Streifenlicht-Scanner. Mit dieser Beleuchtung lassen sich beliebige Merkmale auf dem Objekt erzeugen. Im einfachen Fall genügt eine projizierte Linie. Komplexere aktive Beleuchtung entsteht über Projektoren. Nicht in jedem Fall muss die Beleuch-

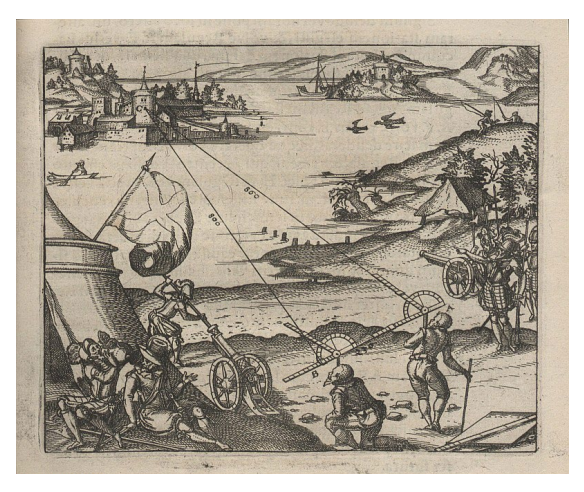

*Einsatz der Triangulation zur Entfernungsmessung, Kupferstich von 1607 (Quelle: https://commons. wikimedia.org/wiki/File:Fotothek\_df\_tg\_0000004\_ Geometrie\_%5E\_Vermessung\_%5E\_Winkelmesser. jpg)*

<span id="page-23-0"></span>tung dabei für das menschliche Auge sichtbar sein. So verwenden viele Tiefensensoren beispielsweise Licht im Infrarotbereich.

All diese Verfahren nutzen zur Berechnung der 3D-Koordinaten das Prinzip der Triangulation. Dabei bilden Lichtquelle, Kamera und das Objekt die Ecken eines gedachten Dreiecks. Über dieses Dreieck lassen sich die Raumkoordinaten einzelner Punkte auf dem Objekt berechnen. Dabei werden eine oder mehrere unbekannte Größen innerhalb des Dreiecks mithilfe der Trigonometrie ermittelt. Bei diesen Größen handelt es sich zum Beispiel um Winkel, Seitenlängen, Schnittpunkte und andere.

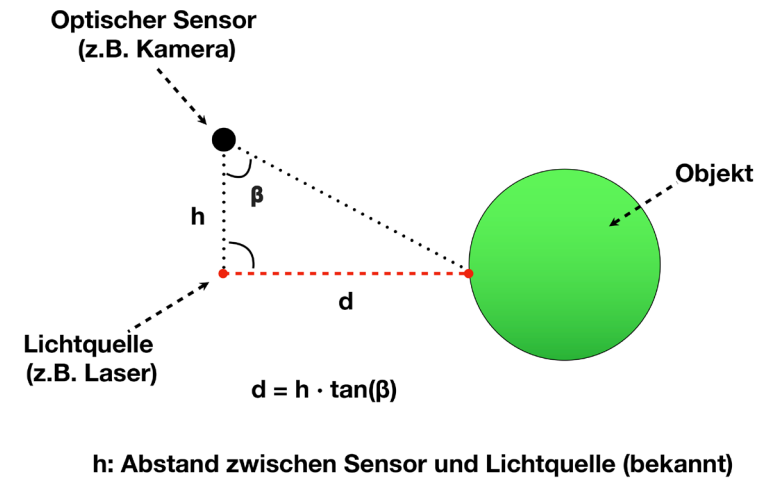

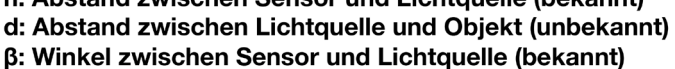

*Prinzip der Triangulation*

#### 2.2.1 Laserscanner

Bei Laserscannern kommen ein oder mehrere Laser als Lichtquelle zum Einsatz. Der Laser projiziert ein Muster auf das Objekt. Bei fast allen Laserscannern für den Heimgebrauch wird durch eine entsprechende Linse eine Laserlinie erzeugt. Die Laserlinie trifft entweder horizontal oder vertikal auf das Objekt, welches sich in der Regel auf einem Drehteller vor der Kamera befindet. Laser und Kamera sind in einem bestimmten Winkel zueinander angeordnet.

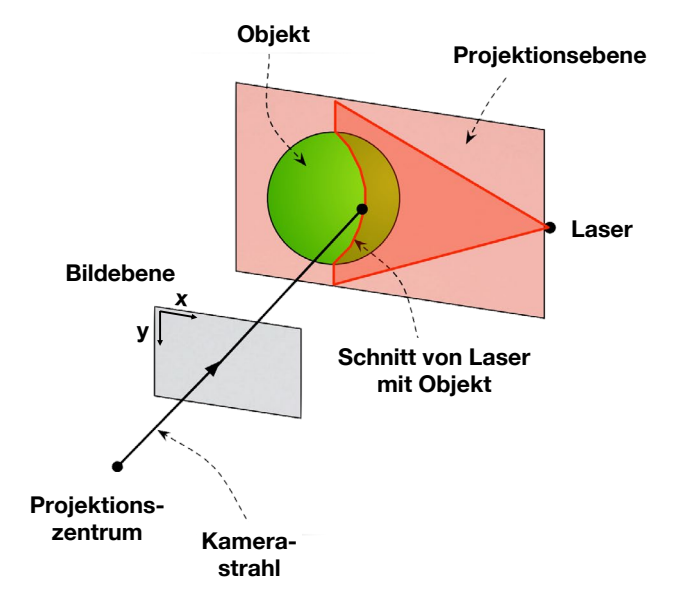

*Funktionsprinzip eines Laserscanners*

Durch diesen Winkel zeichnet sich an der Schnittebene zwischen Objekt und Linien-Laser für die Kamera eine Art Höhenprofil der Objektoberfläche ab. Die Software extrahiert in einem ersten Schritt die Laserlinie im Bild und ermittelt nun Zeile für Zeile den Punkt auf der Mitte der gefundenen Laserlinie in der jeweiligen Zeile. Somit werden für jede Zeile eine X- und eine Y-Koordinate im Bild gefunden. Mithilfe dieser Koordinaten und den bekannten Werten wie Winkel und Abstände zwischen Kamera, Laser und Projektionsebene kann wiederum mittels Triangulation eine Z-Koordinate für jedes dieser Koordinatenpaare berechnet werden. Somit entsteht eine Linie aus Punkten, die genau dem räumlichen Oberflächenprofil des Objekts entspricht. Anschließend wird die Position des Objekts durch eine Drehung um ein paar Grad verändert und der Vorgang wiederholt.

<span id="page-25-0"></span>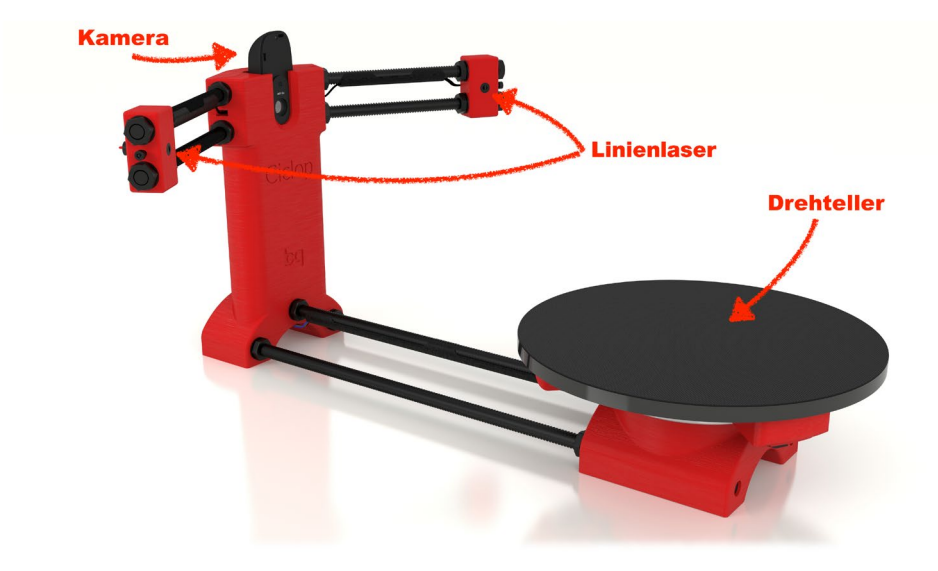

*Ciclop-Desktop-Laserscanner*

Nach einer vollen Umdrehung des Objekts wurde für jede Position das Profil des Objekts durch eine Anreihung von Punkten abgebildet. Somit entsteht eine Wolke aus Punkten, welche das Objekt im dreidimensionalen Raum repräsentiert. In einem weiteren Bearbeitungsschritt werden die Punkte so miteinander verbunden, dass eine geschlossene Oberfläche das Objekt umschließt. Kapitel 3.1 beschreibt den Aufbau eines solchen Laserscanners für den Einsatz in der Maker-Werkstatt.

Auch ein anderes nicht kontaktbasiertes aktives Verfahren setzt häufig auf den Einsatz von Lasern zur dreidimensionalen Vermessung: das »Time-of-Flight«- Verfahren.

#### 2.2.2 Tiefensensoren als 3D-Scanner

Das Time-of-Flight-Verfahren setzt auf Laufzeit- bzw. Lichtimpulsmessung. Time-of-Flight-Sensoren bestehen aus einem Sender und einem Empfänger. Vom Sender wird starkes gebündeltes Licht (Laser, aber auch Infrarot) in kurzen Impulsen verschickt. Anschließend wird die Zeit gemessen, die das vom Objekt reflektierte Licht zurücklegt, bis es wieder an der Empfangseinheit des Sensors eintrifft. Mittels eines Referenzsignals des Senders und der am Empfänger gemessenen Laufzeit kann die Distanz zu einem einzelnen Objektpunkt über den Abstrahlwinkel des Lichts bestimmt werden.

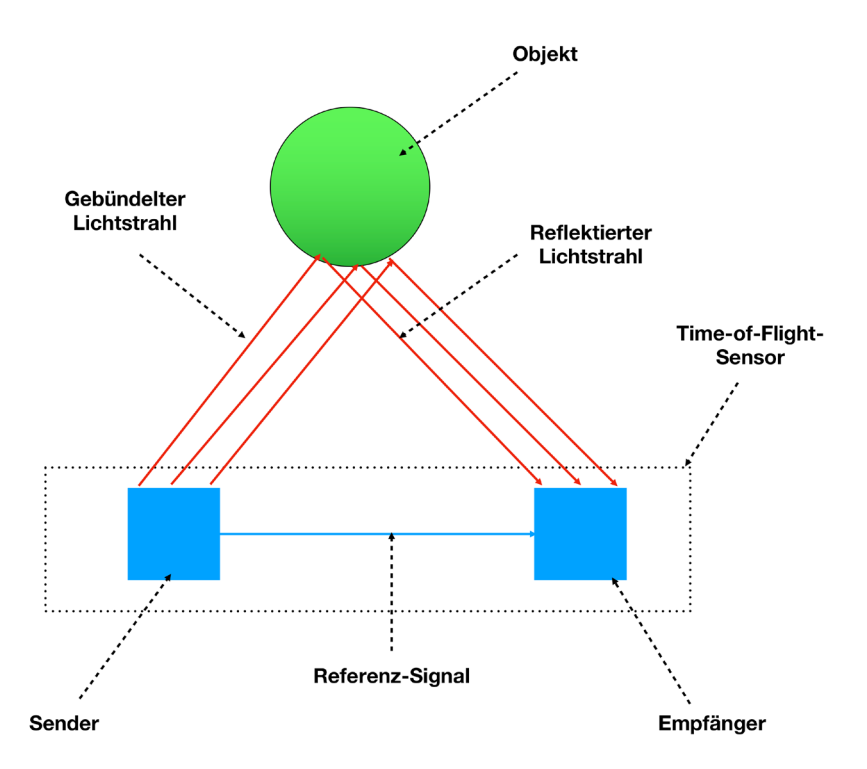

*Funktionsprinzip eines Time-of-Flight-Sensors*

Time-of-Flight-Sensoren werden auf unzähligen Gebieten eingesetzt. So findet man diese Art der Vermessung auch als Teil von LIDAR-Systemen, die vor allem in der Automobilbranche zur Vermessung der Fahrbahn für autonomes Fahren zum Einsatz kommen. LIDAR-Systeme werden aber auch zum Kartographieren von Räumen in Staubsaugerroboter verbaut.

Einen der günstigsten Time-of-Flight-Sensoren für die Verwendung in der Maker-Werkstatt bietet die Kinect One. Diese wurde mit dem Erscheinen der Microsoft Xbox One am 21. Mai 2013 erstmals vorgestellt. Kapitel 3.3 beschreibt, wie die Kinect One zum 3D-Scannen verwendet werden kann.

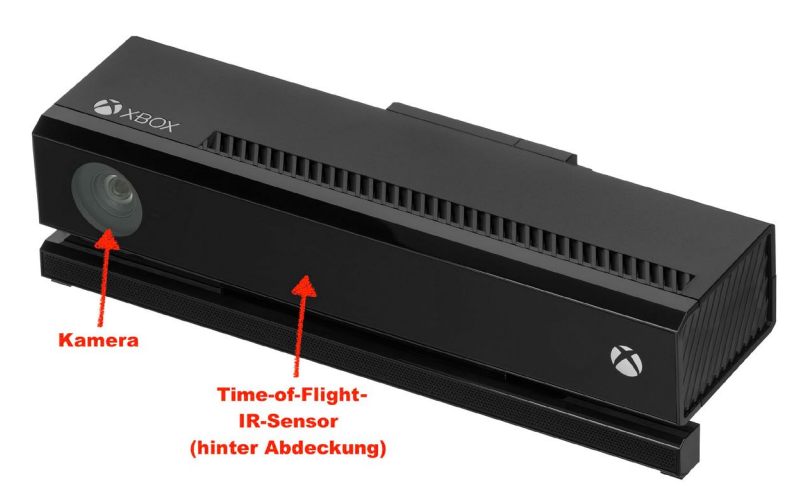

*Aufbau Kinect One*

Ein weiteres Beispiel für einen Tiefensensor ist die Kinect 360. Diese arbeitet jedoch im Gegensatz zur Kinect One nicht nach dem Time-of-Flight-Prinzip, sondern mit einem Infrarotprojektor, welcher ein scheinbar zufälliges Muster von Punkten in den Raum wirft.

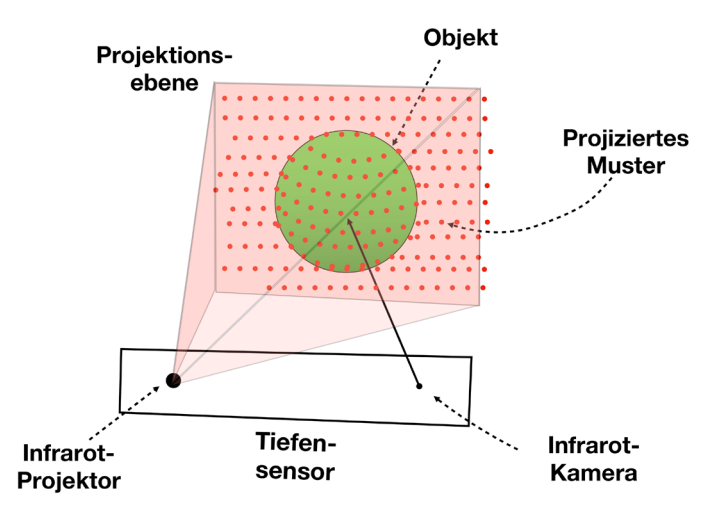

*Funktionsprinzip eines Tiefensensors am Beispiel der Kinect*

Aber so zufällig, wie die Punkte wirken, sind sie nicht, denn sie folgen einem genauen Muster. Anhand dieses Musters können die Kinect 360 und ihre Software ein Tiefenbild berechnen. Denn kleine Ausschnitte mit Punkten lassen sich im Gesamtmuster eindeutig wiederfinden. Trifft das projizierte Muster auf das zu scannende Objekt, so erscheinen diese Punktgruppen im Bild der Kamera mit einer Verzerrung. Durch diese Verzerrung und die eindeutige Lage der Punkte im Muster können Tiefenkoordinaten aus dem Bild berechnet werden.

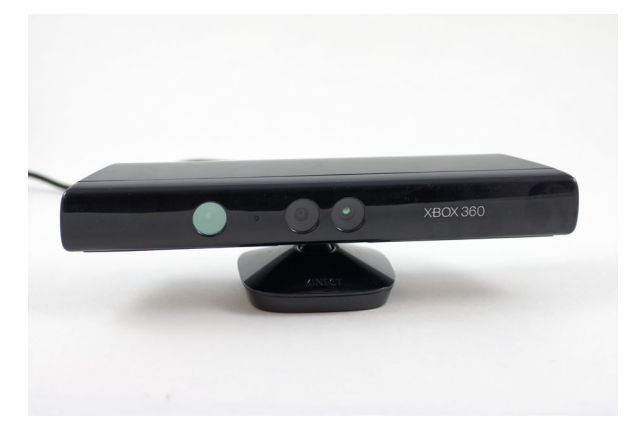

Da der Projektor die Punkte im Infrarotbereich projiziert, sind diese

*Microsoft Kinect 360*

für das menschliche Auge nicht sichtbar. Erst durch eine Kamera ohne Infrarotfilter lässt sich veranschaulichen, wie das genaue Punktmuster auf dem Objekt aussieht.

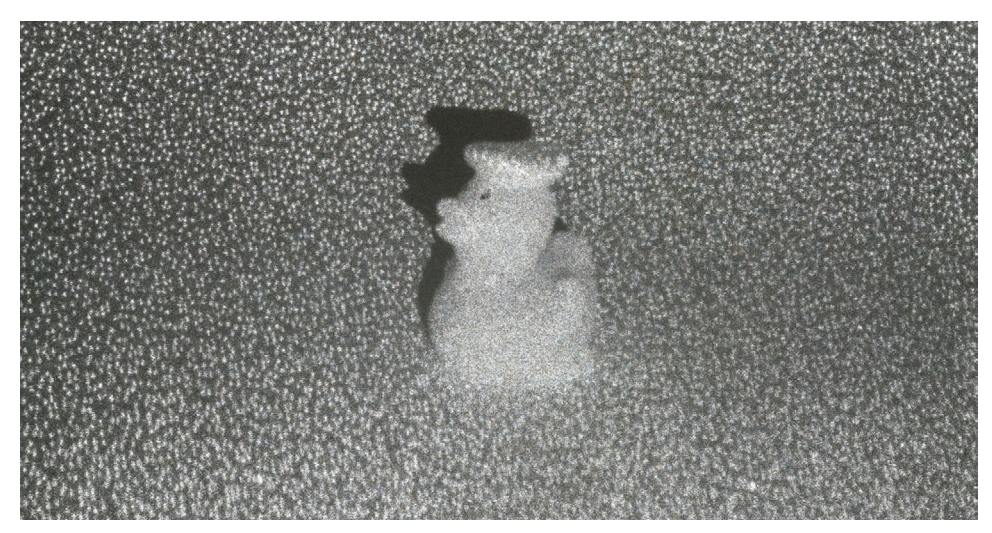

*Bild einer Kinect durch eine Kamera ohne Infrarotfilter*

Der Kinect-360-Sensor verfügt über zwei Kameras und einen Infrarotprojektor, wobei eine Kamera zur Erfassung des vom Projektor ausgestrahlten Musters genutzt wird und die andere ein ganz normales Farbbild liefert. Die Auflösung beträgt leider nur 640×480 Bildpunkte, weshalb sich die Kinect 360 eher begrenzt als 3D-Scanner einsetzen lässt. Für einfache Personenscans kann die Kinect 360 dennoch ausreichend sein. Sie ist dazu noch für recht kleines

#### <span id="page-29-0"></span>**HINWEIS**

Die Kinect One wird oft auch als »Kinect 2« bezeichnet, die Kinect 360 hingegen als »Kinect 1«. Aus diesem Grund wird die Kinect One oft mit der Kinect 360 verwechselt. Geld auf eBay-Kleinanzeigen gebraucht zu finden. Die Kinect 360 sowie andere Sensoren ihrer Gattung werden ebenfalls in Kapitel 3.3 behandelt. Obwohl die Kinect 360 von Microsoft eingestellt wurde, lebt die Technologie der Firma PrimeSense, deren Sensoren in der Kinect verbaut waren, weiter. PrimeSense wurde 2013 von Apple aufgekauft. Die Sensortechnologie wurde derart verbessert

und verkleinert, dass sie 2017 eine Wiedergeburt in Form von Apples Face ID mit Einführung des iPhone X erlebte. Es ist also durchaus denkbar, dass auch zukünftige Apple-Produkte mit einer verbesserten Version dieser oder ähnlicher Sensortechnik ausgestattet werden.

#### 2.2.3 Codiertes Licht zum 3D-Scannen

Ein weiteres Verfahren, welches strukturiertes Licht zum 3D-Scannen verwendet, ist das sogenannte »Streifenlicht-Scannen«, oft auch »Coded-Light-Scannen« genannt. Der Name »Coded Light« beschreibt das Verfahren schon recht gut. Jeder Bildpunkt des Kamerabilds entspricht einer Bildkoordinate. Mithilfe eines Beamers werden nun nacheinander verschiedene Streifenmuster auf das Objekt geworfen. Dabei besteht das Muster meist aus aufeinanderfolgenden hellen und dunklen Streifen, die bei jedem Schritt feiner werden.

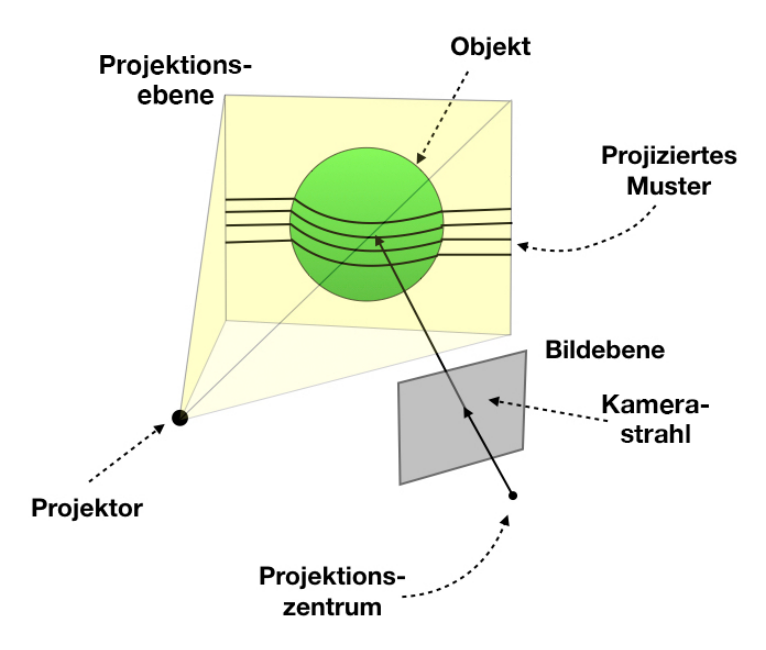

*Funktionsprinzip Streifenlicht-3D-Scanner mit codiertem Licht*